#### JRuby on and off Rails

#### Ruby interpreters

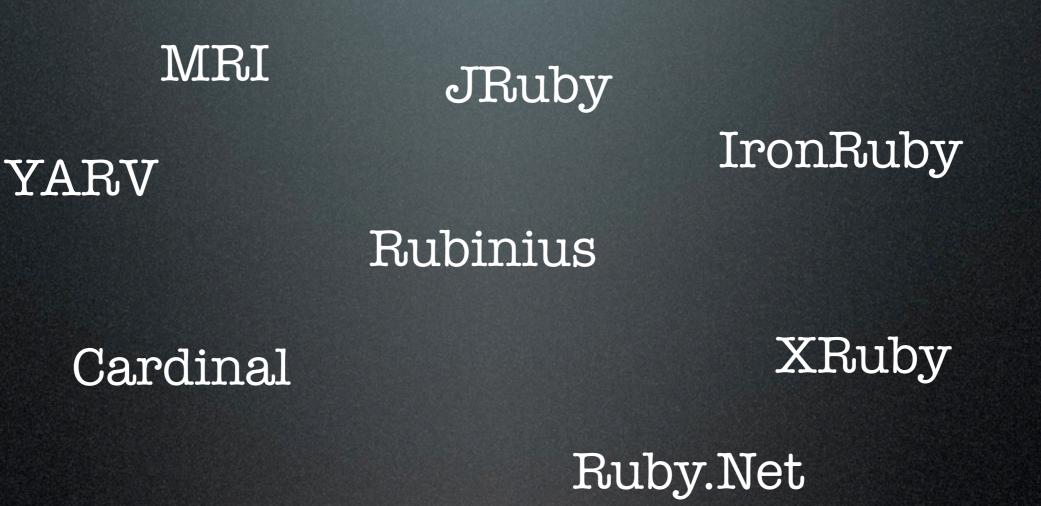

### What JRuby is

An interpreter

A compiler

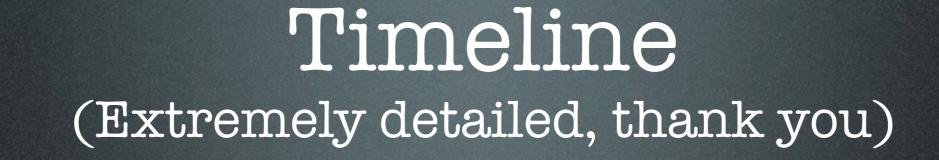

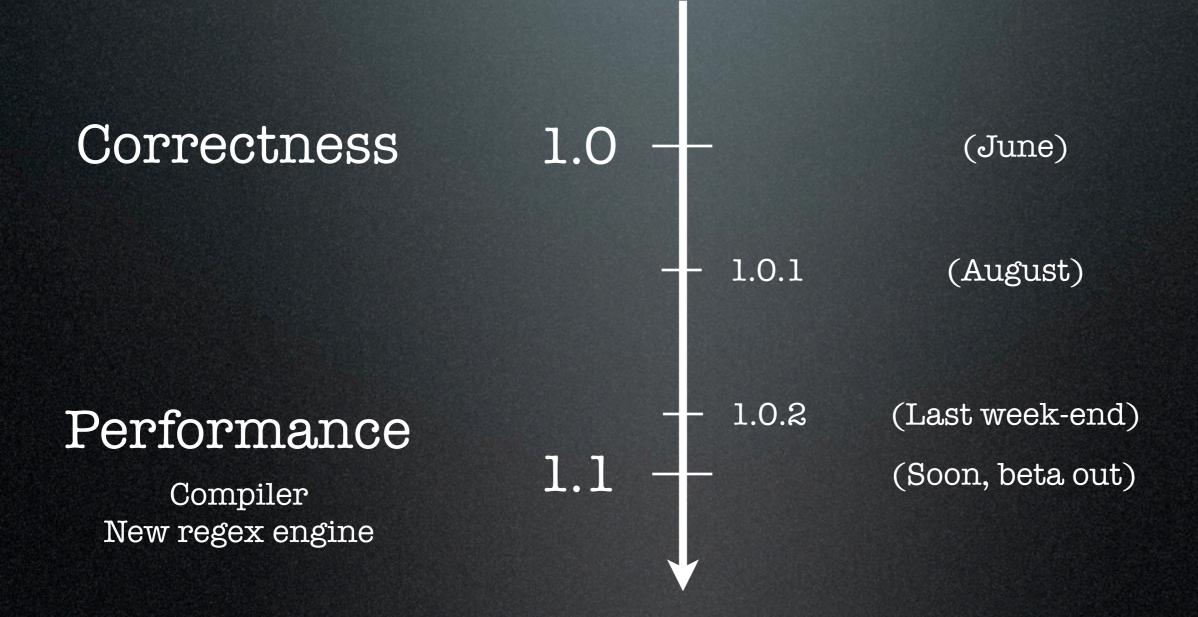

#### Performance-critical code is

Java

not C

#### Use Java libraries from Ruby code

Source code parsing

Crypto

Legacy Java code

Credit card processing

by Mathieu Martin

RFID

Using Rails in Java shops => Just deploy your WAR file

Real threads

Thread pools

(A temporary advantage)

#### But C extensions?

#### Once thought impossible. Now:

#### Declaration

```
import com.sun.jna.Library;
public interface POSIX extends Library {
    public int chmod(String filename, int mode);
    public int chown(String filename, int owner, int group);
}
```

#### Use

```
import com.sun.jna.Native
POSIX posix = (POSIX)Native.loadLibrary("c", POSIX.class);
```

#### Thanks to the JNA Java library

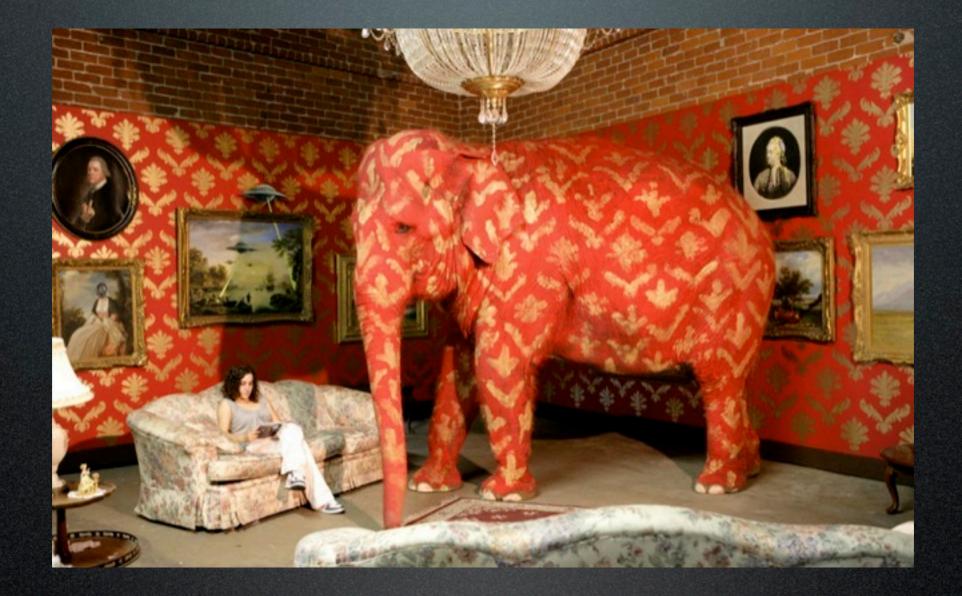

Source at the end

#### And performance?

As of JRuby 1.1 With Java 1.6...

#### And performance?

#### JRuby 1.1 might be the fastest way to run Ruby 1.8 and Rails

#### About performance

Performance improvements come from:

- JRuby team improving JRuby (free)
- Sun improving the JVM (free)
- Tweaking JVM settings and profiling (risk-free)
- You fixing your ugly code (work!)

### Let's back this up

Rails performance comparison

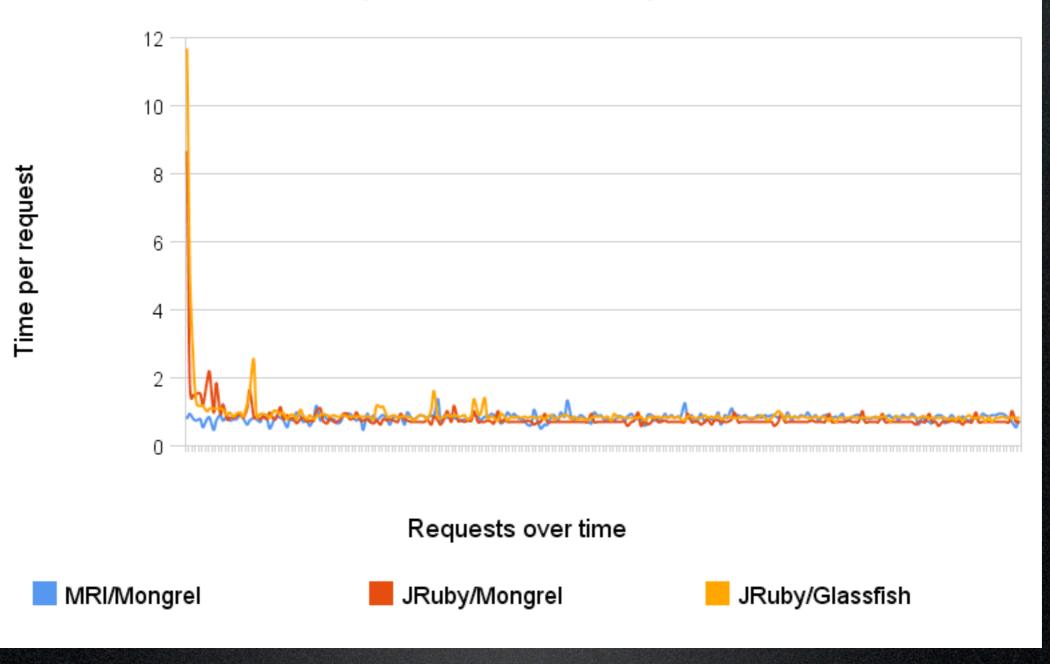

Based on Nick Sieger's blog post from Oct 24th

### Let's back this up

Rails performance comparison - avg. on last 10

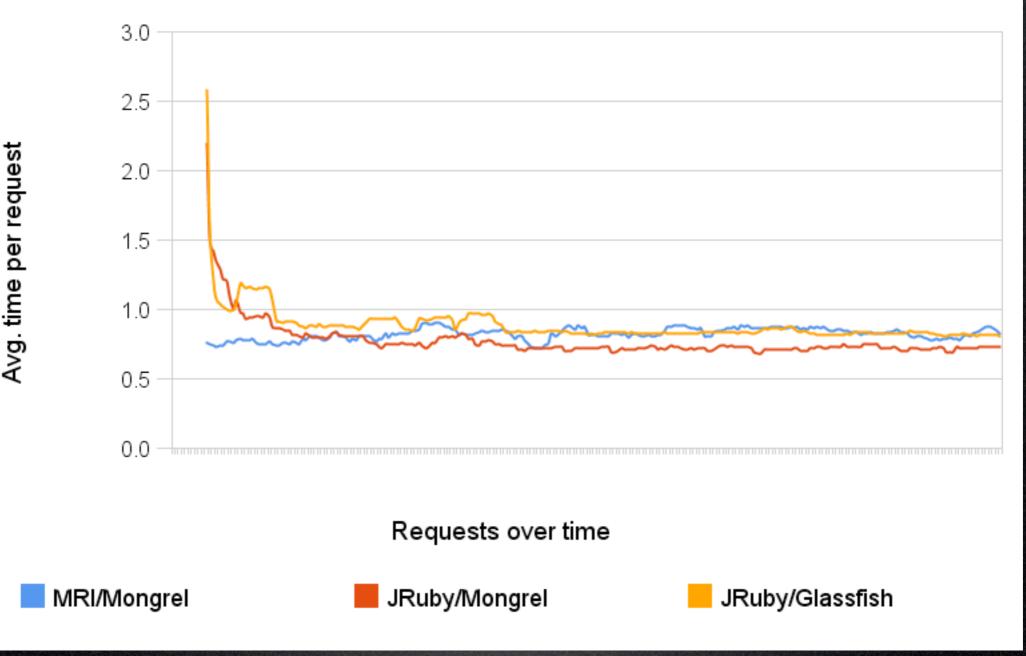

Based on Nick Sieger's blog post from Oct 24th

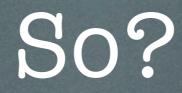

#### All that on JRuby 1.0.1

## Use cases

#### Use case: scripting

Not really its strength:

**x** JVM too long to start

x console clunky when Ruby and JRuby live side by side

mm:~ mat\$ jruby -S gem list

#### Use case: client-side app

Might work:

App runs long enough

✓ No frills install (+/-)

Java has a good market penetration

Swing's getting pretty fast Check out Profligacy by Zed Shaw

## Use case: server-side app

That's where it's happening

- Server JVM optimizes app at runtime
- ✓ Lots of great servers
  - Glassfish, JBoss, Oracle, Tomcat, Jetty...

Great monitoring tools
 Deployment of a WAR file

## Demo time?

## What I'm about to use...

- mysqljdbc adapter
- activerecord-jdbc gem
- Glassfish and Jetty web servers
- Goldspike: Rails app => WAR file

Other options

- Warbler: also Rails app => WAR
- Glassfish gem is also available

## Demo time!

## What's the catch?

## Downsides to JRuby

- Moving at breakneck speed
  - Getting very good very fast
  - x Documentation is lagging a bit and scattered over different blogs

## Downsides to JRuby

- Some bugs remaining
- Still some differences vs MRI
  - Not all plugins will work out of the box

## We can help!

- Contribute to the wiki
  - Blog about your findings, then put it on the wiki
- Contribute code fixes
  - To JRuby
  - To Goldspike
  - To Glassfish, Jetty

### To know more

- Charles Oliver Nutter
  - => headius.blogspot.com
- Ola Bini
  - => ola-bini.blogspot.com
- Nick Sieger
  - => blog.nicksieger.com
- Thomas Enebo
  - => bloglines.com/blog/ThomasEEnebo

#### To know more

#### • The sites

- =>jruby.org ->jruby.codehaus.org
- =>headius.com/jrubywiki
- Mailing lists

=>user =>dev =>scm

### To know more

#### • Other sources

=> ADS blog: rorblog.techcfl.com/category/jruby/

(2 great step by step JRuby tutorials)

- => jrubyinside.com
- => glassfish.dev.java.net
- => Glassfish gem:
  - => weblogs.java.net/blog/arungupta/archive/2007/09/ announcing\_glas.html
- => Profligacy (Swing): ihate.rubyforge.org/profligacy

## Elephant in the room

- => Article: newyorker.com/online/2007/05/14/ slideshow\_070514\_banksy
- => Artist: http://www.banksy.co.uk/

### Shameless plug

#### I'll put this presentation on my blog => webmat.wordpress.com

Note: the performance charts are available at http://spreadsheets.google.com/pub?key=ps'7Wjwj1ZaGOmmOXH5bRtTA

# Questions? Comments?

Insults? => /dev/null